## If I want to change my preferences back again?

<https://support.google.com/accounts/answer/32050?co=GENIE.Platform%3DDesktop&hl=en>

## Ochil View Cookie Policy

We use cookies to improve our website and enhance your user experience. This policy explains how we do that.

#### What are cookies?

A cookie is a piece of information in the form of a very small text file that is placed on an internet user's computer. It is generated by a web page server, which is basically the computer that operates a website. The information the cookie contains is set by the server and it can be used by that server whenever the user visits the site. A cookie can be thought of as an internet user's identification card, which tells a web site when the user has returned.

## Cookies that we use

We use the following cookies on our site:

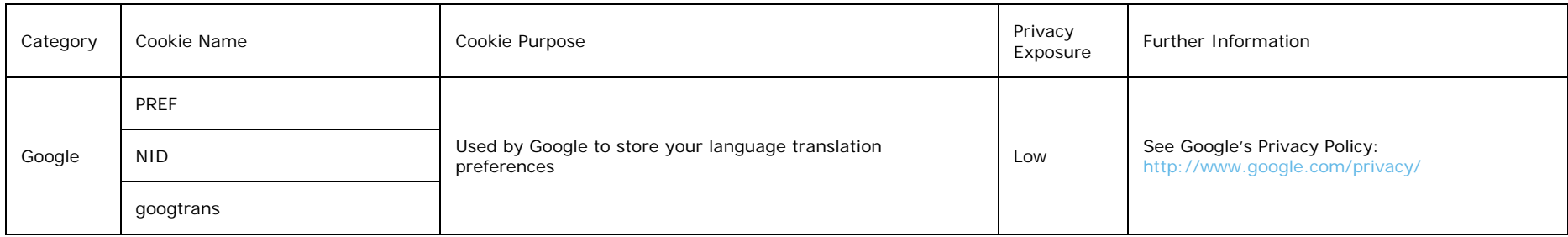

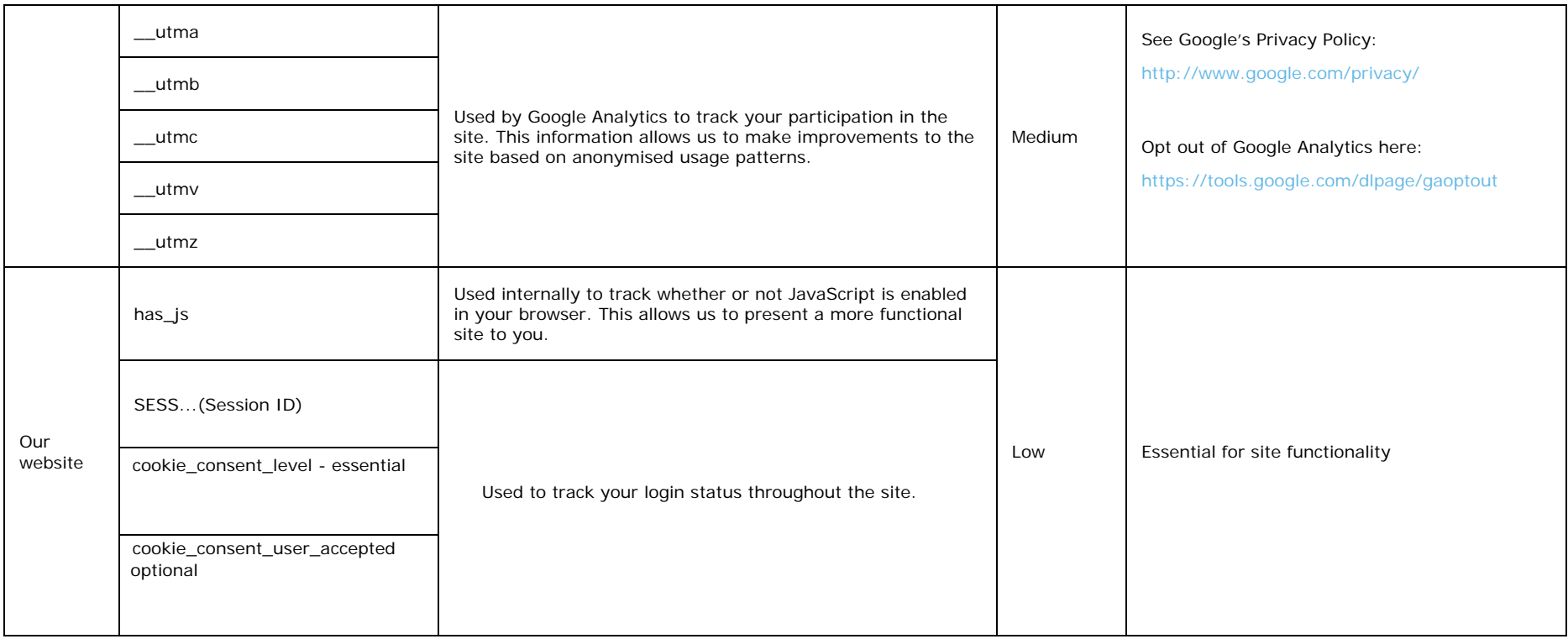

# What if I don't want cookies to be set?

Some people find the idea of a website storing information on their computer or mobile device a bit intrusive, particularly when this information is stored and used by a third party without them knowing. Although this is generally quite harmless you may not, for example, want to see advertising that has been targeted to your interests. If you prefer, it is possible to block some or all cookies, or even to delete cookies that have already been set; but you need to be aware that you might lose some functions of the website. For more information, visit [aboutcookies.org.](http://www.aboutcookies.org/)